## **Aufgabe 1.1: Einfachauswahl-Fragen (18 Punkte)**

Bei den Multiple-Choice-Fragen in dieser Aufgabe ist jeweils nur **eine** richtige Antwort eindeutig anzukreuzen. Auf die richtige Antwort gibt es die angegebene Punktzahl.

Wollen Sie eine Multiple-Choice-Antwort korrigieren, streichen Sie bitte die falsche Antwort mit drei waagrechten Strichen durch ( <del>M</del>) und kreuzen die richtige an.

Lesen Sie die Frage genau, bevor Sie antworten!

- a) Der Speicher eines UNIX-Prozesses ist in Text-, Daten- und Stack-(Stapel-)Segment untergliedert. Welche Aussage zur Platzierung von Daten in diesen Segmenten ist richtig? 2 Punkte
	- ❏ Globale Variablen liegen im Daten-Segment.
	- ❏ Lokale static-Variablen werden bei jedem Betreten der zugehörigen Funktion neu initialisiert.
	- ❏ Bei einem Aufruf von malloc(3) wird das Stack-Segment dynamisch erweitert.
	- ❏ Der Code von Funktionen wird zusammen mit den Variablen der Funktion im Stack-Segment abgelegt.

2 Punkte

- b) Man unterscheidet Traps und Interrupts. Welche Aussage ist richtig?
	- ❏ Der Zugriff auf eine logische Adresse kann zu einem Trap führen.
	- ❏ Bei der mehrfachen Ausführung eines unveränderten Programms mit gleicher Eingabe treten Interrupts immer an den gleichen Stellen auf.
	- ❏ Der Zeitgeber (Systemuhr) unterbricht die Programmbearbeitung in regelmäßigen Abständen. Die genaue Stelle der Unterbrechungen ist damit vorhersagbar. Somit sind solche Unterbrechungen in die Kategorie *Trap* einzuordnen.
	- ❏ Ein Nebeneffekt eines Interrupt kann sein, dass das unterbrochene Programm abgebrochen wird.
- c) Ein *laufender* Prozess wird in den Zustand *blockiert* überführt. Welche Aussage passt zu diesem Vorgang? 2 Punkte
	- ❏ Der Prozess terminiert.
	- ❏ Der Prozess wartet auf Daten von der Festplatte.
	- ❏ Es ist kein direkter Übergang von *laufend* nach *blockiert* möglich.
	- ❏ Der Scheduler bewirkt, dass der laufende Prozess durch einen anderen Prozess verdrängt wird.

2 Punkte

- d) Was versteht man unter virtuellem Speicher?
	- ❏ Speicher, der nur im Betriebssystem sichtbar ist, jedoch nicht für einen Anwendungsprozess.
	- ❏ Speicher, der einem Prozess durch entsprechende Hardware (MMU) und durch Ein- und Auslagern von Speicherbereichen vorgespiegelt wird, aber möglicherweise größer als der verfügbare physikalische Hauptspeicher ist.
	- ❏ Unter einem virtuellen Speicher versteht man einen physikalischen Adressraum, dessen Adressen durch eine MMU vor dem Zugriff auf logische Adressen umgesetzt werden.
	- ❏ Virtueller Speicher ist eine Bezeichnung für die in der konkreten Hardwarekonfiguration nicht vorhandenen Speicherbereiche des physikalischen Adressraums.
- e) Welche der folgenden Aussagen zu statischem bzw. dynamischem Binden ist richtig?

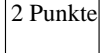

- ❏ Bei dynamischem Binden müssen zum Übersetzungszeitpunkt alle Adressbezüge vollständig aufgelöst werden
- ❏ Beim statischen Binden werden alle Adressen zum Ladezeitpunkt aufgelöst
- ❏ Bei dynamischem Binden können Fehlerkorrekturen in Bibliotheken leichter übernommen werden, da nur die Bibliothek selbst neu erzeugt werden muss. Programme, die die Bibliothek verwenden, müssen nicht neu kompiliert und gebunden werden.
- ❏ Statisch gebundene Programmdateien sind kleiner als dynamisch gebundene, da mehrfach genutzte Funktionen in einer shared library abgelegt werden und nicht in die ausführbare Datei kopiert werden.
- f) Man unterscheidet die Begriffe *Programm* und *Prozess*. Welche der folgenden Aussagen zu diesem Themengebiet ist richtig? 2 Punkte
	- ❏ Ein Programm kann immer nur von einem Prozess gleichzeitig ausgeführt werden.
	- ❏ Das Programm ist der statische Teil (Rechte, Speicher, etc.), der Prozess der aktive Teil (Programmzähler, Register, Stack).
	- ❏ Wenn ein Programm nur einen aktiven Ablauf enthält, nennt man diesen Prozess, enthält das Programm mehrere Abläufe, nennt man diese Threads.
	- ❏ Ein Prozess ist ein Programm in Ausführung ein Prozess kann aber auch mehrere verschiedene Programme ausführen.

2 Punkte

- g) Wie funktioniert Adressraumschutz durch Eingrenzung?
	- ❏ Der Lader positioniert Programme immer so im Arbeitsspeicher, dass unerlaubte Adressen mit nicht-existierenden physikalischen Speicherbereichen zusammenfallen.
	- ❏ Begrenzungsregister legen einen Adressbereich im logischen Adressraum fest, auf den alle Speicherzugriffe beschränkt werden.
	- ❏ Begrenzungsregister legen einen Adressbereich im physikalischen Adressraum fest, auf den alle Speicherzugriffe beschränkt werden.
	- ❏ Die MMU kennt die Länge der verschiedenen Segmente eines Programms und verhindert Speicherzugriffe über deren Grenzen hinaus.
- h) Welche Aussage über fork() ist richtig?

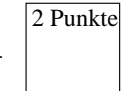

- ❏ Das im aktuellen Prozess laufende Programm wird durch das angegebene Programm ersetzt.
- ❏ Der an fork() übergebene Funktionszeiger wird durch einen neuen Thread im aktuellen Prozess ausgeführt.
- ❏ fork() erzeugt einen neuen Kind-Prozess und startet darin das als Parameter angegebene Programm.
- ❏ Dem Vater-Prozess wird die Prozess-ID des neu erzeugten Kind-Prozesses zurückgeliefert.
- i) Was passiert, wenn Sie versuchen, in einem C-Programm über einen ungültigen Zeiger auf Speicher zuzugreifen? 2 Punkte
	- ❏ Der Compiler erkennt die problematische Code-Stelle und generiert Code, der zur Laufzeit bei dem Zugriff einen entsprechenden Fehler auslöst.
	- ❏ Beim Laden des Programms wird die ungültige Adresse erkannt und der Speicherzugriff durch einen Sprung auf eine Abbruchfunktion ersetzt. Diese Funktion beendet das Programm mit der Meldung "Segmentation fault".
	- ❏ Die MMU erkennt die ungültige Adresse bei der Adressumsetzung und löst einen Trap aus.
	- ❏ Das Betriebssystem erkennt die ungültige Adresse bei der Weitergabe des Befehls an die CPU (partielle Interpretation) und leitet eine Ausnahmebehandlung ein.

# **Aufgabe 1.2: Mehrfachauswahl-Fragen (4 Punkte)**

Bei den Multiple-Choice-Fragen in dieser Aufgabe sind jeweils *m* Aussagen angegeben, *n* (0 ≤ *n* ≤ *m*) Aussagen davon sind richtig. Kreuzen Sie **alle richtigen** Aussagen an. Jede korrekte Antwort in einer Teilaufgabe gibt einen halben Punkt, jede falsche Antwort einen halben Minuspunkt. Eine Teilaufgabe wird minimal mit 0 Punkten gewertet, d. h. falsche Antworten wirken sich nicht auf andere Teilaufgaben aus.

Wollen Sie eine falsch angekreuzte Antwort korrigieren, streichen Sie bitte das Kreuz mit drei waagrechten Strichen durch (<del>该</del>).

Lesen Sie die Frage genau, bevor Sie antworten!

a) Gegeben sei folgendes Programmfragment:

```
static int a = 20160217;
int func(int x) {
    static int b = 1;
     int c;
    int *d = \text{malloc}(800);
    d[0] = 12;
    ++x;++b:
     return 0;
```
}

 $|4$  Punkte

Welche der folgenden Aussagen zu den Variablen im Programm sind richtig?

- ❍ c ist uninitialisiert und enthält einen zufälligen Wert.
- ❍ func kann aus anderen Modulen heraus aufgerufen werden.
- ❍ Auf den Wert von a kann von anderen Modulen aus zugegriffen werden.
- ❍ Die Anweisung ++x ändert den Wert von x und beeinflusst somit den Aufrufer.
- $\overline{O}$  c verliert beim Rücksprung aus func seine Gültigkeit.
- ❍ <sup>b</sup> hat nach der Ausführung von func immer den Wert 2.
- ❍ Die Anweisung d[0] = 12; kann einen *Segmentation fault* auslösen.
- ❍ <sup>d</sup> zeigt auf ein Array, in dem Platz für 800 Ganzzahlen vom Typ int ist

## **Aufgabe 2: pasta (45 Punkte)**

#### *Sie dürfen diese Seite zur besseren Übersicht bei der Programmierung heraustrennen!*

Schreiben Sie ein Programm pasta (parallel string aggregator), das den Inhalt aller Dateien in einem oder mehreren Verzeichnissen zeilenweise nach einer gegebenen Zeichenkette durchsucht. Das Programm wird folgendermaßen aufgerufen:

## pasta *<string> <paths...>*

Hierbei gibt *string* die zu suchende Zeichenkette an, gefolgt von einer Menge von Verzeichnispfaden. Das Programm gibt für jedes Verzeichnis aus, wie oft die Zeichenkette in seinen Dateien gefunden wurde. Nach der Bearbeitung aller Verzeichnisse wird abschließend die Gesamtzahl der Treffer wie folgt ausgegeben:

dir1: 5 Treffer dir2: 2 Treffer Treffer gesamt: 7

Das Programm soll folgendermaßen arbeiten:

– Das Hauptprogramm startet für jeden übergebenen Pfad einen neuen Arbeiter-Thread, der die Funktion runThread() ausführt. Hierbei sollen nicht mehr als 6 (MAX\_WORKERS) Arbeiter gleichzeitig aktiv sein. Bei Erreichen der Maximalanzahl soll das Programm so lange passiv warten, bis einer der vorher gestarteten Arbeiter-Threads sich beendet hat.

Nach Fertigstellung aller Aufträge gibt das Hauptprogramm die Summe der insgesamt gefundenen Treffer gemäß dem obigen Beispiel aus.

- Thread-Funktion void  $*$ runThread(void  $*$ arg): Durchsucht das übergebene Verzeichnis und ruft für jede reguläre Datei die Funktion matchFile() auf. Eventuelle Fehler sollen gemeldet werden, wobei die Abarbeitung soweit möglich fortgesetzt werden soll. Anschließend werden wie oben gezeigt der Verzeichnisname und die Anzahl der gefundenen Treffer ausgegeben.
- Funktion unsigned int matchFile(const char filePath[], const char string[]): Liest den Inhalt der Datei *filePath* zeilenweise ein und gibt die Anzahl der Zeilen zurück, die den Suchausdruck *string* enthalten (**Tipp**: benutzen Sie die Funktion **strstr(3)**). Sie dürfen davon ausgehen, dass keine Zeile über 1024 (MAX\_LINE\_LENGTH) Zeichen beinhaltet. Im Fehlerfall wird eine aussagekräftge Meldung ausgegeben und 0 zurückgeliefert.

Ihnen steht das aus der Übung bekannte Semaphor-Modul zur Verfügung. Die Schnittstelle finden Sie im folgenden Programmgerüst nach den #include-Anweisungen.

Auf den folgenden Seiten finden Sie ein Gerüst für das beschriebene Programm. In den Kommentaren sind nur die wesentlichen Aufgaben der einzelnen zu ergänzenden Programmteile beschrieben, um Ihnen eine gewisse Leitlinie zu geben. Es ist überall sehr großzügig Platz gelassen, damit Sie auch weitere notwendige Programmanweisungen entsprechend Ihrer Programmierung einfügen können.

Einige wichtige Manual-Seiten liegen bei - es kann aber durchaus sein, dass Sie bei Ihrer Lösung nicht alle diese Funktionen oder gegebenenfalls auch weitere Funktionen benötigen.

#include <dirent.h> #include <errno.h> #include <pthread.h> #include <stdio.h> #include <stdlib.h> #include <string.h> #include <sys/stat.h> #include <sys/types.h>

#### *// Schnittstelle des Semaphor-Modules*

typedef struct SEM SEM; SEM \*semCreate(int initVal); int semDestroy(SEM \*sem); void P(SEM \*sem); void V(SEM \*sem);

#### *// Konstanten, Hilfsfunktionen*

static const unsigned int MAX WORKERS  $= 6$ ; static const size t MAX LINE LENGTH = 1024:

```
static void die(const char message[]) {
     perror(message);
    exit(EXIT_FAILURE);
}
```
*// Funktionsdeklarationen, globale Variablen usw.*

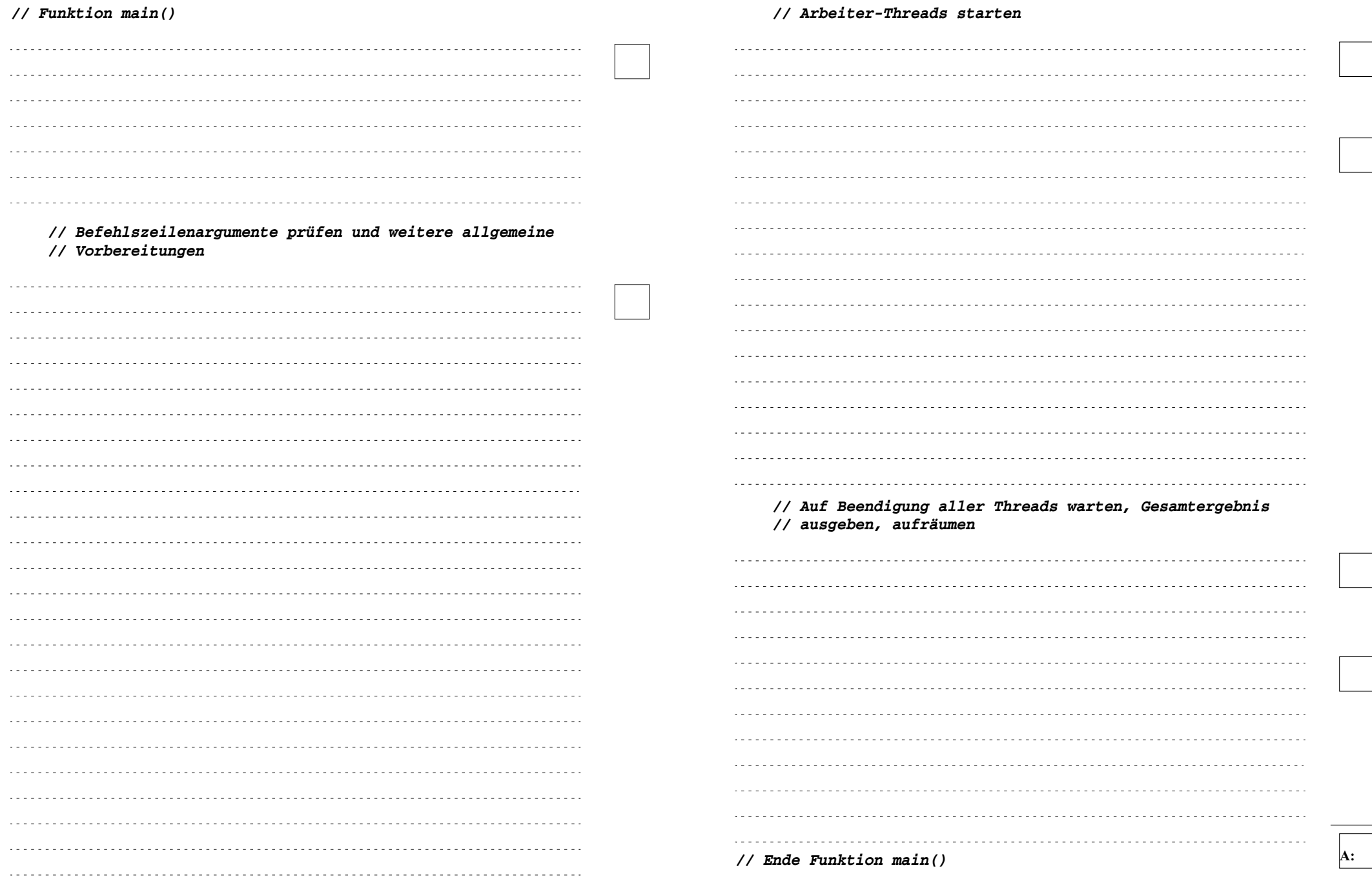

- 10 von 16 -

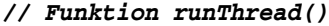

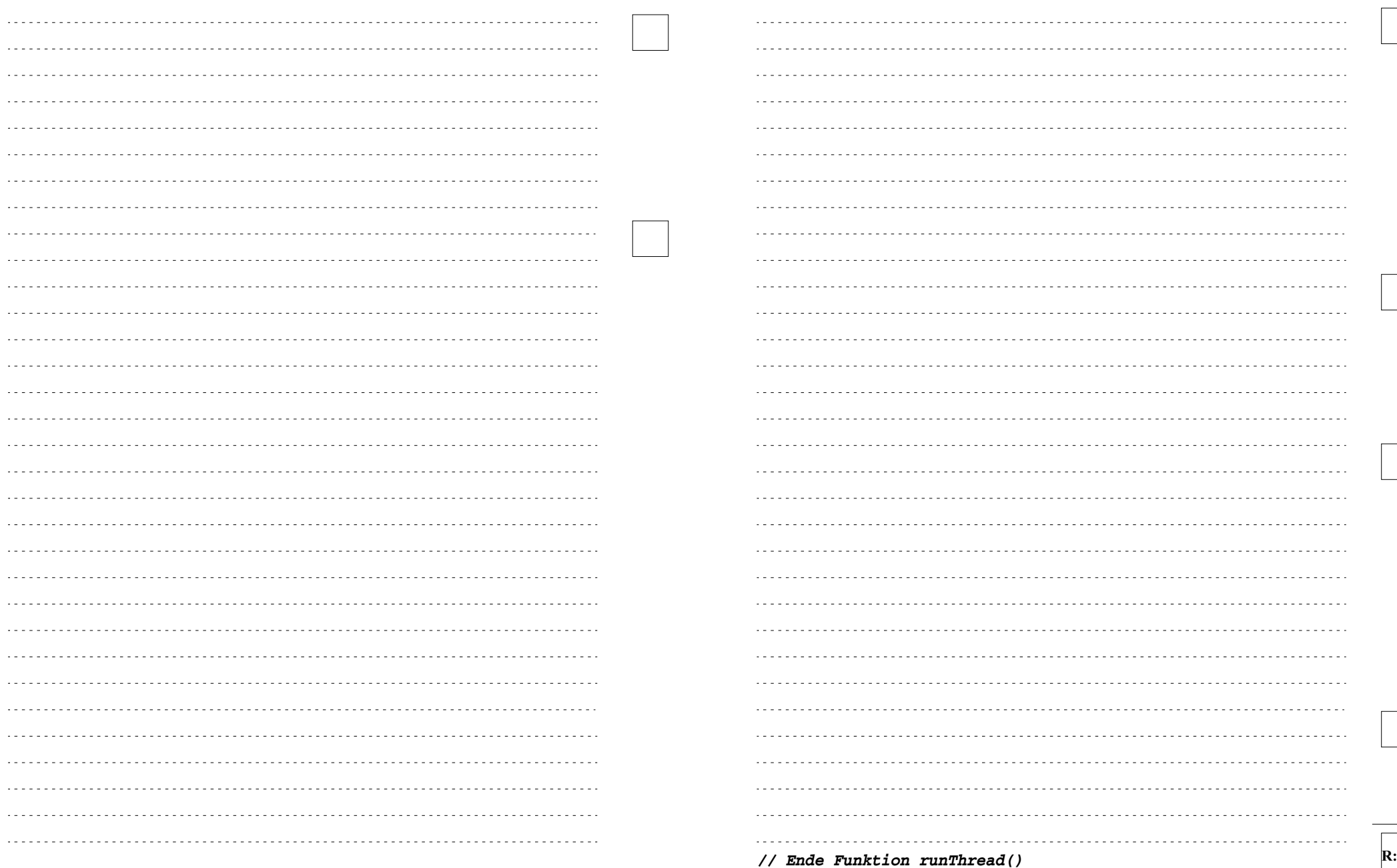

*// Funktion matchFile()*

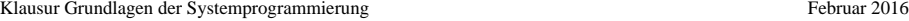

#### **Aufgabe 3: (11 Punkte)**

Gegeben ist die folgende Ausgabe des Kommandos **ls -alRi /tmp/sp** (rekursiv absteigende Ausgabe aller Dateien und Verzeichnisse unter /tmp/sp mit Angabe der Inode-Nummer) auf einem Linux-System.

fauixx> ls -alRi /tmp/sp /tmp/sp: total 32 964 drwxr-xr-x 3 ziegler i4staff 4096 Feb 11 09:22 . 81 drwxrwxrwt 14 root root 20480 Feb 11 09:25 .. 236 drwxr-xr-x 3 ziegler i4staff 4096 Feb 11 09:23 subdir /tmp/sp/subdir: total 16 236 drwxr-xr-x 3 ziegler i4staff 4096 Feb 11 09:23 . 964 drwxr-xr-x 3 ziegler i4staff 4096 Feb 11 09:22 .. 456 -rw-r--r-- 2 ziegler i4staff 4711 Feb 11 09:23 file 434 drwxr-xr-x 2 ziegler i4staff 4096 Feb 11 09:25 subdir2 /tmp/sp/subdir/subdir2: total 16 434 drwxr-xr-x 2 ziegler i4staff 4096 Feb 11 09:25 . 236 drwxr-xr-x 3 ziegler i4staff 4096 Feb 11 09:23 .. 435 -rw-r--r-- 1 ziegler i4staff 176 Feb 11 09:24 another\_file 456 -rw-r--r-- 2 ziegler i4staff 4711 Feb 11 09:23 config

436 lrwxrwxrwx 1 ziegler i4staff 12 Feb 11 09:25 index -> another\_file

Ergänzen Sie im weißen Bereich die auf der folgenden Seite im grauen Bereich bereits angefangene Skizze der Inodes und Datenblöcke des Linux-Dateisystems um alle entsprechenden Informationen, die Sie aus obiger Ausgabe entnehmen können.

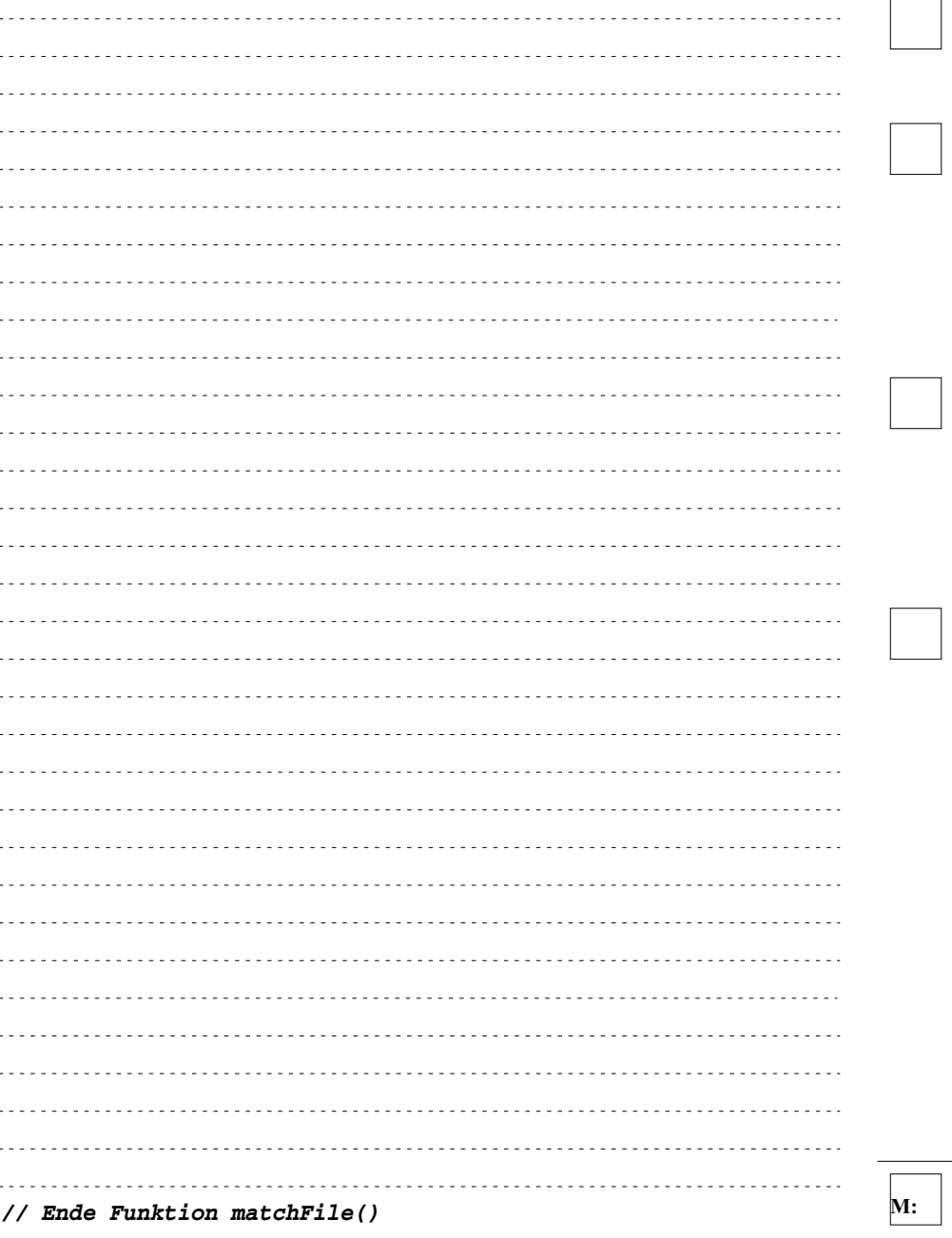

## **Aufgabe 4: (12 Punkte)**

a) Beschreiben Sie die Prozesszustände bei der Einplanung von Prozessen sowie die Ereignisse, die jeweils zu Zustandsübergängen führen (Skizze mit kurzer Erläuterung der Zustände und Übergänge). (7 Punkte)

 $\frac{1}{2}$   $\frac{1}{2}$   $\frac{1}{2}$ د د د د د b) Sie haben in der Vorlesung verschiedene Arten von Betriebsmitteln kennengelernt. Nennen Sie diese, beschreiben Sie den Ablauf ihrer Benutzung, und nennen Sie jeweils mindestens ein Beispiel. (5 Punkte)

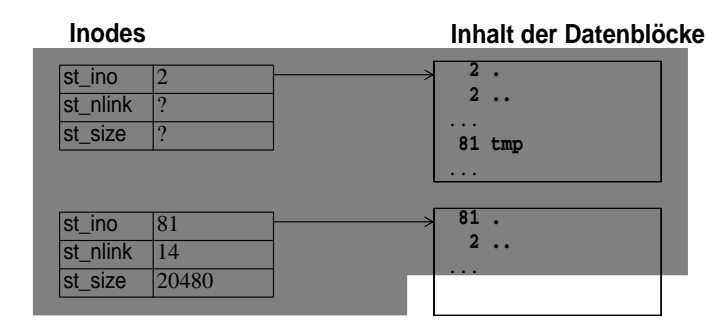

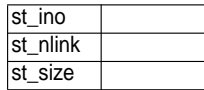

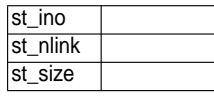

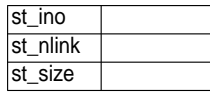

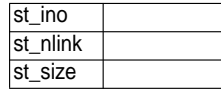

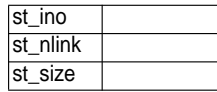

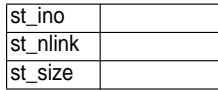

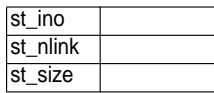

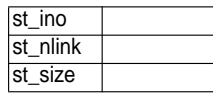

- 16 von 16 -